# **Pemanfaatan Teknologi** *Mobile Geographic Information Systems* **(GIS) untuk Penilaian Kondisi Jembatan dengan Metode** *Bridge Management System* **(BMS)**

**(**Studi Kasus: Kabupaten Sumba Timur, Provinsi Nusa Tenggara Timur**)**

**SKRIPSI**

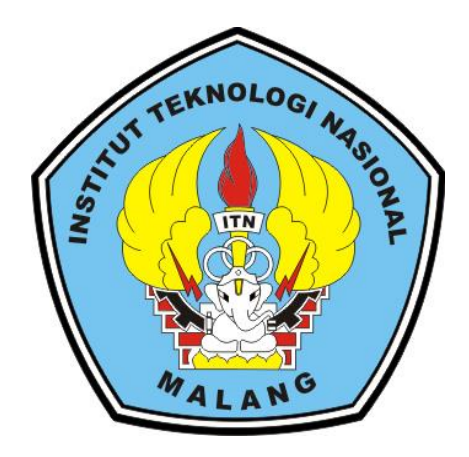

# **Disusun Oleh: ELISABETH CHERIN NGGADAS 18.25.048**

# **PROGRAM STUDI TEKNIK GEODESI FAKULTAS TEKNIK SIPIL DAN PERENCANAAN INSTITUT TEKNOLOGI NASIONAL MALANG**

**2022**

#### **LEMBAR PERSETUJUAN**

# PEMANFAATAN TEKNOLOGI MOBILE GEOGRAPHIC INFORMATION SYSTEMS (GIS) UNTUK PENILAIAN KONDISI JEMBATAN DENGAN METODE BRIDGE MANAGEMENT SYSTEM (BMS)

(Studi Kasus: Kabupaten Sumba TImur, Provinsi Nusa Tenggara Timur)

#### **SKRIPSI**

Diajukan untuk memenuhi persyaratan dalam mencapai Gelar Sarjana Teknik (ST) Strata Satu (S-1) Teknik Geodesi S-1 Institut Teknologi Nasional Malang

> Oleh: **Elisabeth Cherin Nggadas** 1825048

> > Menyetujui:

**Dosen Pembimbing I** 

**Dosen Pembimbing II** 

Silvester Sari Sai, ST., MT

NIP.P.1030600413

Adkha Yulianandha M. ST., MT NIP.P.1031700526

KNOLOGI NAMengetahui, **SIPIL** Kétua P rogram Studi Teknik Geodesi S-1 MT NIP.P.1030600413

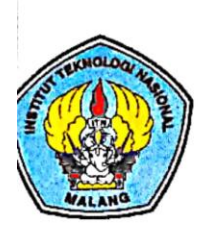

PERKUMPULAN PENGELOLA PENDIDIKAN HMHM DAN TEKNOLOGI NASIONAL MALANG

#### **INSTITUT TEKNOLOGI NASIONAL MALANG FAKULTAS TEKNOLOGI INDUSTRI FAKULTAS TEKNIK SIPIL DAN PERENCANAAN** PROGRAM PASCASARJANA MAGISTER TEKNIK

: BNI (PERSERO) MALANG<br>BANK NIAGA MALANG

Kampus I : Jl, Bendungan Sigura-gura No. 2 Telp. (0341) 551431 (Hunting), Fax. (0341) 553015 Malang 65145 Kampus II : Jl. Raya Karanglo, Km 2 Telp. (0341) 417636 Fax. (0341) 417634 Malang

### BERITA ACARA UJIAN SEMINAR HASIL SKRIPSI FAKULTAS TEKNIK SIPIL DAN PERENCANAAN

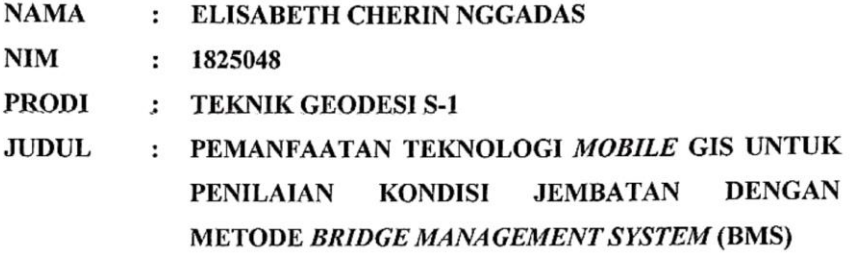

Telah Dipertahankan di Hadapan Panitia Penguji Ujian Skripsi Jenjang Strata 1(S1)

Pada Hari : Senin : 5 September 2022 Tanggal Dengan Nilai  $\mathbf{L}$ (angka)

Panitia Ujian Skripsi

Ketua

Silvester Sari Sai, ST., MT. NIP.P.1030600413

Penguji I

**Dosen Pendamping** 

Penguji II

Alifah Noraini, ST., MT. NIP.P 1031500478

Silvester Sari Sai, ST., MT. Feny Arafah, ST., MT. NIP.P.1030600413

NIP.P.1031500516

# **PEMANFAATAN TEKNOLOGI** *MOBILE GEOGRAPHIC INFORMATION SYSTEMS* **(GIS) UNTUK PENILAIAN KONDISI JEMBATAN DENGAN METODE** *BRIDGE MANAGEMENT SYSTEM* **(BMS)**

*(Studi Kasus : Kabupaten Sumba Timur, Provinsi Nusa Tenggara Timur)*

Elisabeth Cherin Nggadas (1825048)

Dosen Pembimbing I : Silvester Sari Sai, ST., MT Dosen Pembimbing II: Adkha Yulianandha M, ST., MT

### **ABSTRAKSI**

Jembatan merupakan salah satu infrastruktur yang sangat dibutuhkan untuk menunjang lancarnya aktivitas lalu lintas. Untuk dapat memonitoring kondisi jembatan maka diperlukan peran aktif pemerintah terutama pada badan Dinas Pekerjaan Umum dan Penataan Ruang Kabupaten Sumba Timur. Oleh karena itu dengan adanya kemajuan teknologi informasi maka sangat memungkinkan untuk dibuat aplikasi yang dapat diakses melalui perangkat *smartphone* berbasis *android,* sehingga dapat dengan mudah mengakses informasi terkait lokasi jembatan, data administrasi jembatan, kondisi jembatan serta foto kondisi jembatan.

Pada aplikasi informasi kondisi jembatan data yang digunakan meliputi titik koordinat jembatan, komponen jembatan, penilaian elemen jembatan dan informasi detail jembatan. Kemudian data-data tersebut disimpan dalam sebuah database menggunakan *software* MySQL. Selanjutnya akan dilakukan proses pembuatan aplikasi menggunakan *software android studio* dengan bahasa pemrograman *dart* pada *framework flutter.* Lalu diintegrasikan dengan *google maps* sebagai *basemap*-nya.

Hasil aplikasi informasi kondisi jembatan dengan nama "*East Sumba Application* (ESA)", memiliki beberapa menu diantaranya yaitu menu *Maps* dan *Bridges.* Pada menu *Maps* dengan bantuan *Global Positioning System* (GPS) yang berfungsi sebagai penunjuk *Location Based Service* (LBS) yang menyediakan informasi berdasarkan letak geografis perangkat mobile melalui visualisasi *Google Maps,* sedangkan pada menu *Bridges* akan menampilkan informasi detail terkait jembatan beserta foto kondisi jembatan. Hasil pengujian *usability* mendapatkan nilai sebesar 71,07% yang menyatakan berarti aplikasi ini layak untuk digunakan.

**Kata Kunci** : *Android Studio, Dart, Google Maps,* MySQL, Jembatan, Sistem Informasi Geografis

### SURAT PERNYATAAN KEASLIAN SKRIPSI

Saya yang bertanda tangan dibawah ini:

Nama : Elisabeth Cherin Nggadas **NIM** : 1825048 Program Studi : Teknik Geodesi S-1 Fakultas : Teknik Sipil dan Perencanaan

Menyatakan dengan sesungguhnya bahwa skripsi saya yang berjudul:

"Pemanfaatan Teknologi Mobile Geographic Information Systems (GIS) untuk Penilaian Kondisi Jembatan dengan Metode Bridge Management System (BMS), (Studi Kasus: Kabupaten Sumba TImur, Provinsi Nusa Tenggara Timur)"

Adalah hasil karya saya sendiri dan bukan menjiplak atau menduplikasi serta tidak mengutip atau menyadur dari hasil karya orang lain kecuali disebutkan sumbernya.

Malang, Agustus 2022 uat Pernyataan 100C0AKX03137730 Elisabeth Cherin Nggadas NIM: 1825048

#### **LEMBAR PERSEMBAHAN**

" Segala perkara dapat kutanggung di dalam Dia yang memberi kekuatan kepadaku " ( Filipi 4 : 13 )

Puji dan syukur kepada Tuhan Yang Maha Esa karena atas segala rahmat dan kasih-nya, saya dapat menyelesaikan masa studi saya di ITN MALANG tepat waktu dan dapat melewati setiap masa-masa sulit selama perkuliahan serta dipermudah segala urusan dari awal perkuliahan berlangsung sampai saat ini. Dengan rasa terima kasih yang terdalam juga saya sampaikan kepada :

Bapak tercinta saya Kristoforus Nggadas dan Mama Adriana Tiku Duma yang karena doa dan jerih payah mereka, saya dapat menyelesaikan perkuliahan ini. Terima kasih untuk semua nasehat, dukungan, motivasi serta contoh yang baik dari kalian selama ini. Terima kasih juga untuk adik saya Celine dan Gio yang selalu menghibur saya disaat saya capek dan jauh dari rumah.

Dosen pembimbing saya yaitu pak Silvester Sari Sai, ST., MT dan Adkha Yulianandha M, ST., MT yang telah membantu saya selama proses pengerjaan skripsi ini. Terima kasih telah dengan sabar mengajari, memberi saya semangat dan nasehat-nasehat.

Bapak dan Ibu Dosen Geodesi ITN Malang atas segala ilmu pengetahuan yang telah diajarkan dan dibagikan kepada saya selama empat tahun ini. Semoga Tuhan senantiasa memberkati hidup bapak dan ibu dosen sekalian.

Sahabat terbaik saya TAKAR 18 dan Gud Pipel. Terima kasih kalian sudah buat hidup saya selama di Malang jadi lebih menyenangkan. Terima kasih banyak atas segala kebersamaan dan waktu yang telah kalian berikan. Terima kasih juga karena motivasi, semangat dan bantuan dari kalian, saya bisa lewati 4 tahun masa perkuliahan yang "lumayan berat" ini dengan baik.

Sahabat saya Selfi dan Ch, terima kasih karena sudah menemani dari awal kerja proposal skripsi sampai dengan ujian terakhir semhas. Terima kasih juga untuk mba yuni dan sherina yang telah banyak membantu saat h-1 ujian semhas.

Sahabat saya tercinta TOXIC, terima kasih karena selalu menghibur, sudah menjadi tempat berkeluh kesah kalau stress sama skripsi dan selalu mengingatkan saya untuk tetap semangat.

#### **KATA PENGANTAR**

Puji Syukur penulis ucapkan kepada Tuhan Yang Maha Esa atas berkat dan rahmat-Nya yang melimpah, sehingga penulis dapat menyelesaikan skripsi dengan judul "Pemanfaatan Teknologi *Mobile Geographic Information Systems* (GIS) untuk Penilaian Kondisi Jembatan dengan Metode *Bridge Management System* (BMS) (Studi Kasus: Kabupaten Sumba TImur, Provinsi Nusa Tenggara Timur)". Skripsi ini merupakan salah satu persyaratan dalam memperoleh gelar Sarjana Teknik Jenjang Strata 1 (S-1) Jurusan Teknik Geodesi, Fakultas Teknik Sipil dan Perencanaan, Institut Teknologi Nasional Malang. Penyusunan skripsi ini tidak mungkin dapat terselesaikan tanpa adanya dukungan serta bantuan dari pihak-pihak yang bersangkutan. Penulis mengucapkan terima kasih yang sebesarbesarnya kepada para pihak yang telah membantu dalam penyelesaian skripsi ini, diantaranya:

- 1. Bapak Silvester Sari Sai, ST.,MT selaku Ketua Jurusan Teknik Geodesi, Fakultas Teknik Sipil dan Perencanaan, Institut Teknologi Nasional Malang yang telah membantu dan memberikan masukan, saran, dan semangat dalam pengerjaan skripsi ini sehingga dapat selesai dengan baik dan lancar.
- 2. Bapak Silvester Sari Sai, ST.,MT selaku dosen pembimbing I yang selalu membimbing memberikan masukan serta semangat dalam setiap proses pengerjaan skripsi ini sehingga dapat selesai dengan baik dan lancar.
- 3. Bapak Adkha Yulianandha M, ST., MT selaku dosen pembimbing II yang selau membimbing dan memberikan masukan serta saran dan juga semangat dalam menyelesaikan penulisan skripsi ini.
- 4. Bapak dan Ibu dosen dan staf pengajar beserta staf karyawan di Jurusan Teknik Geodesi atas segala bimbingan dan bantuan yang telah diberikan selama masa studi di ITN Malang.
- 5. Orang tua, adik, dan keluarga yang selalu mendukung, memberikan semangat, doa serta cinta kepada panulis selama penulis menempuh masa studi hingga penyelesaian skripsi ini.
- 6. Teman-teman yang selalu mendukung dari awal perkuliahan hingga terselesaikannya penulisan skripsi ini.
- 7. Semua pihak yang tidak dapat penulis sebutkan satu persatu yang telah banyak membantu hingga penulis dapat menyelesaikan skripsi ini dengan lancar dan tepat waktu.

Penulis menyadari bahwa dalam penulisan skripsi ini masih jauh dari kata sempurna, masih terdapat banyak kekurangan dalam penyusunan skripsi ini. Oleh karena itu, dengan rendah hati penulis sangat mengharapkan adanya kritik dan juga saran yang bersifat membangun bagi penulis. Akhir kata, penulis berharap agar skripsi ini dapat memberikan manfaat bagi para pembaca.

Malang, Agustus 2022

Penulis

### **DAFTAR ISI**

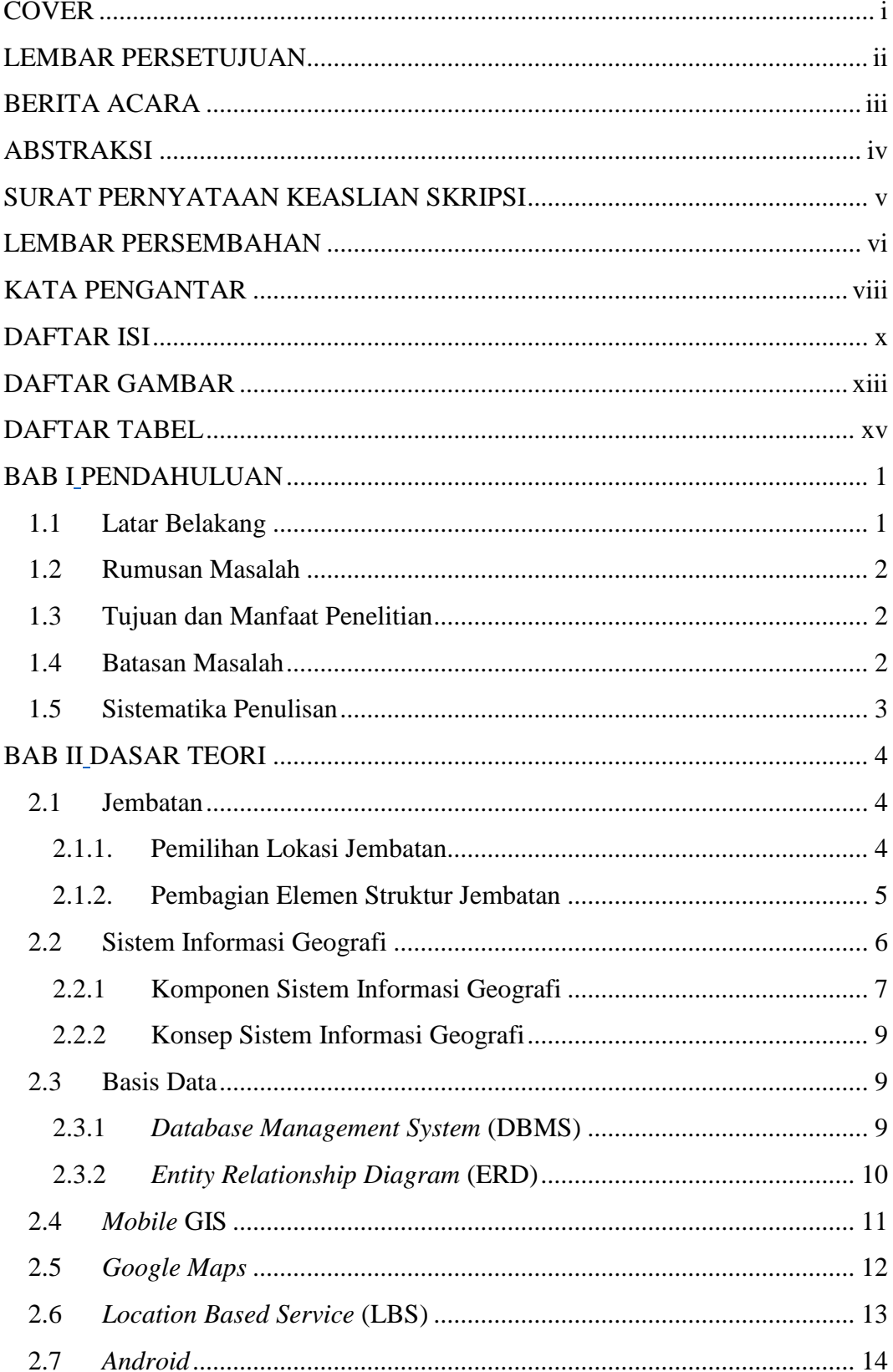

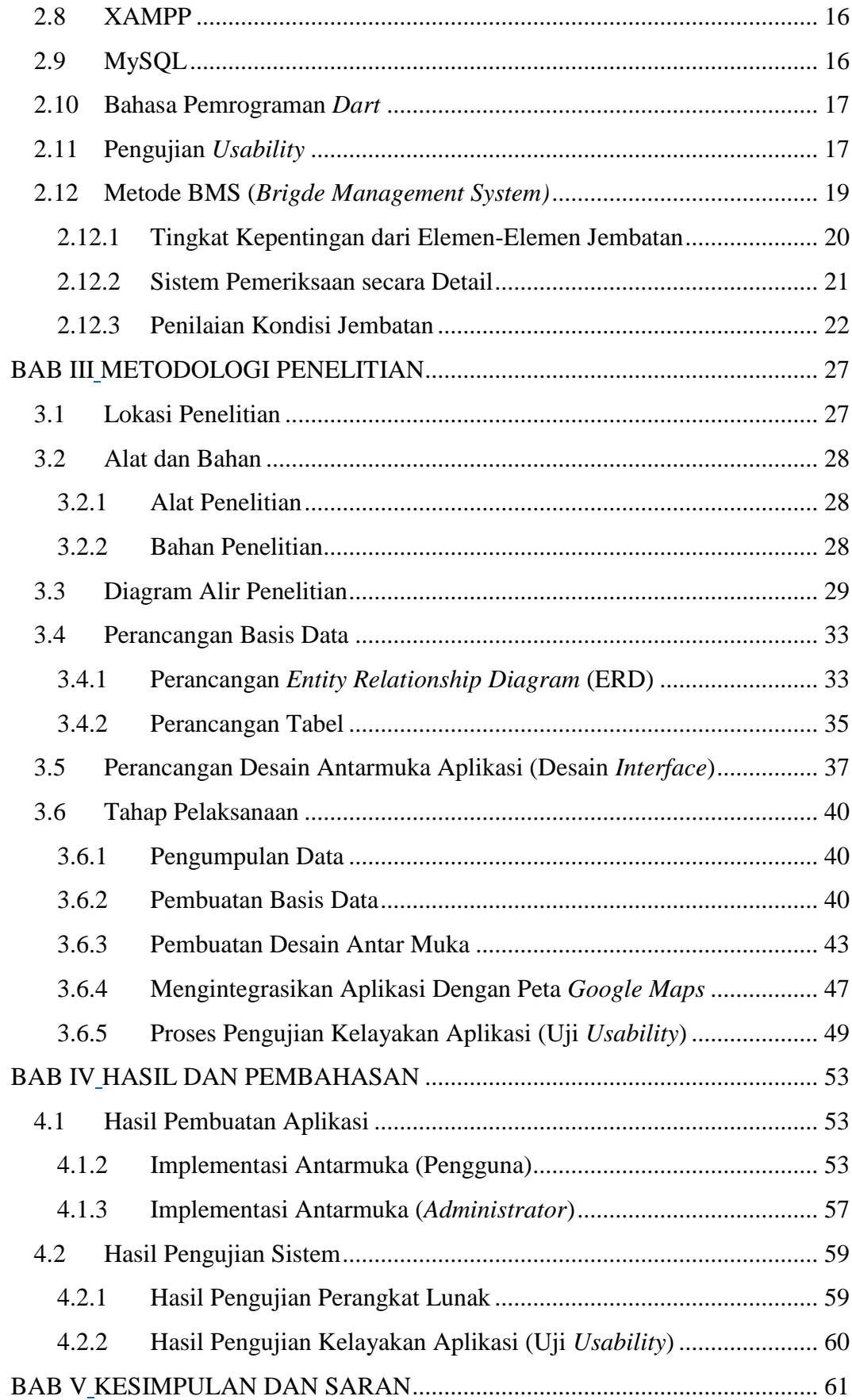

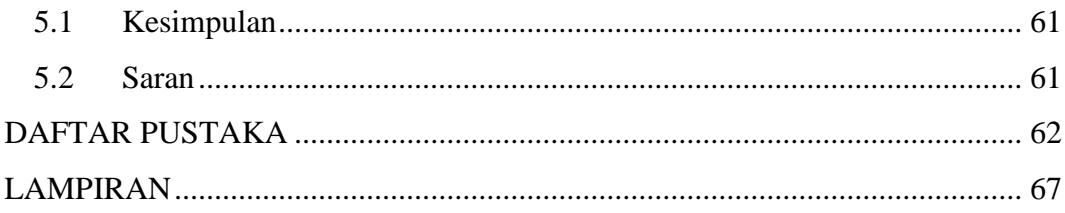

### **DAFTAR GAMBAR**

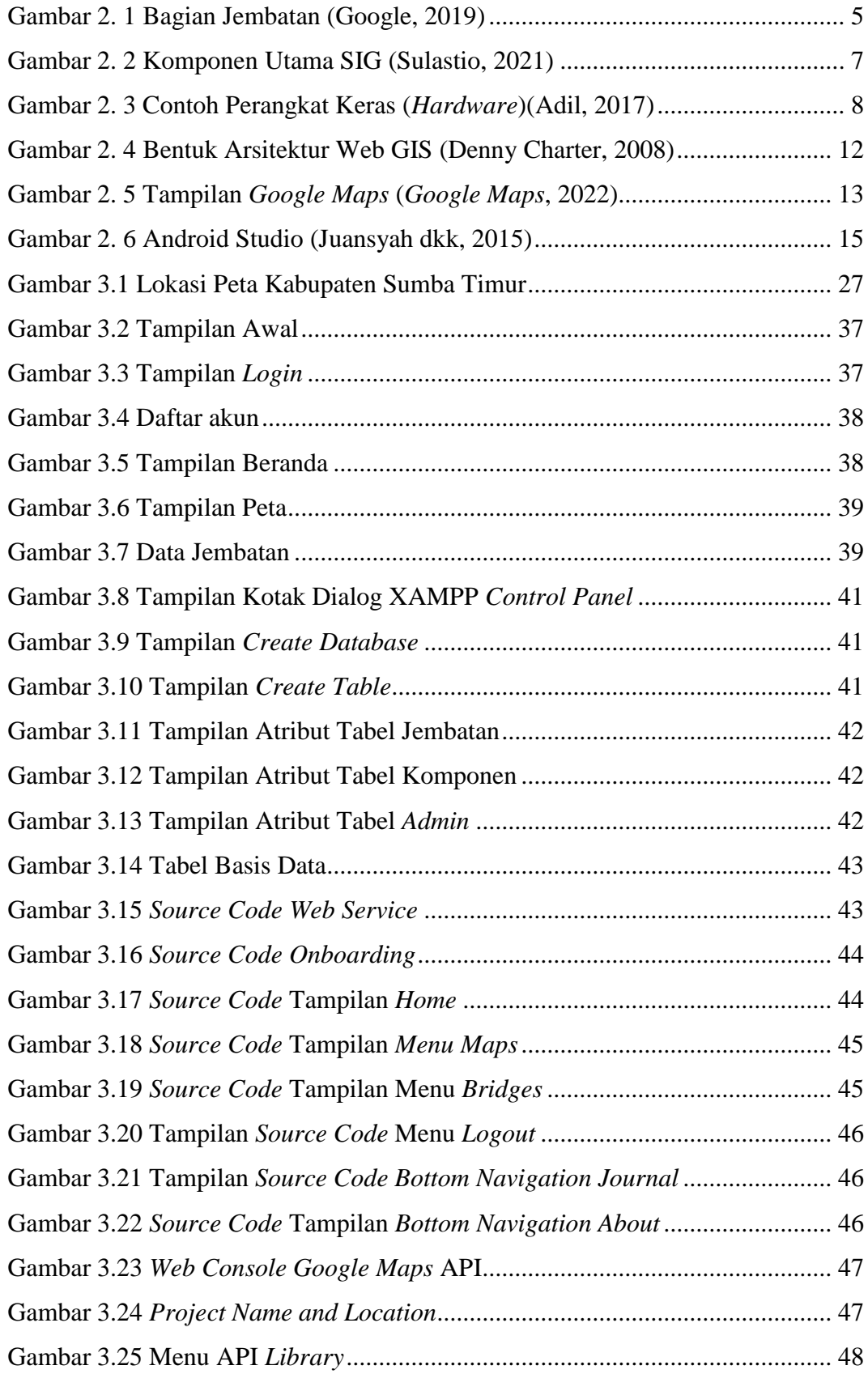

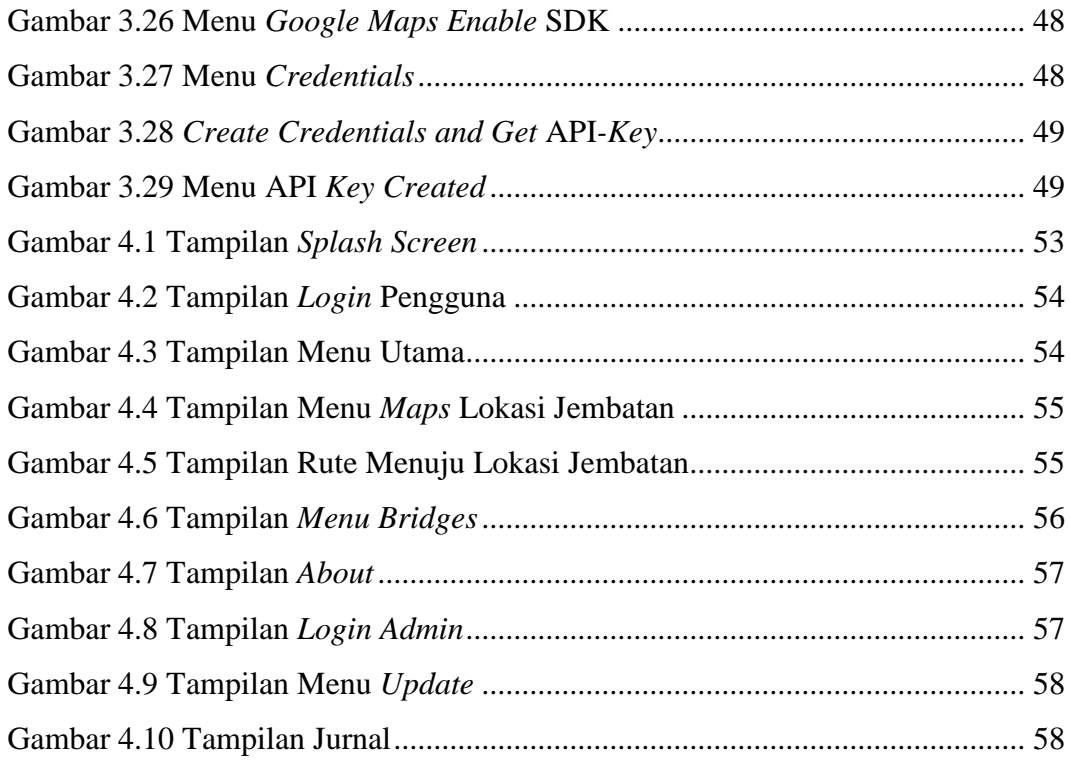

### **DAFTAR TABEL**

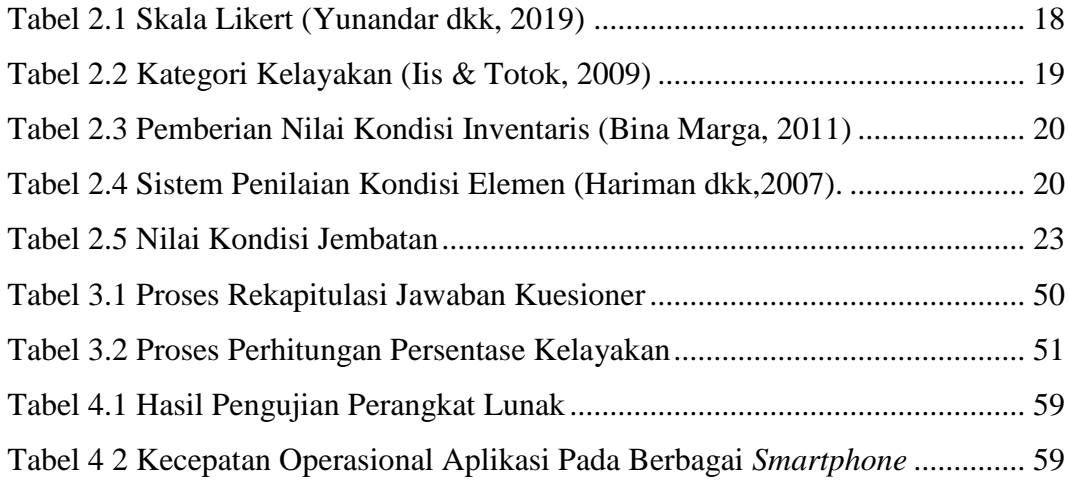